**In the Name of GOD** 

## **Introduction to CMG**

## **(S.M.R. Pishvaie, Spring 1388)**

## **Keywords – Inputting Data**

Data preparation can be done via keyword system or using Model Builder. In this session we review the keyword system to prepare a data set file.

All keywords used to establish a data set can be categorized into 7 families:

- **1. I/O control;** controls what is printed out, restart files and .dat file information.
- **2. Reservoir description;** input block sizes, permeability, and other geological parameters.
- **3. Component properties;** fluid viscosities, solution gas‐oil ratios, formation volume factors.
- **4. Rock-fluid data;** relative permeability and capillary pressure data.
- **5. Initial conditions;** describes how the simulator sets up initial saturations and pressures.
- **6. Numerical methods control;** how the simulator solves the equations.
- **7. Well data;** controls how the wells are produced and how long the simulation runs take.

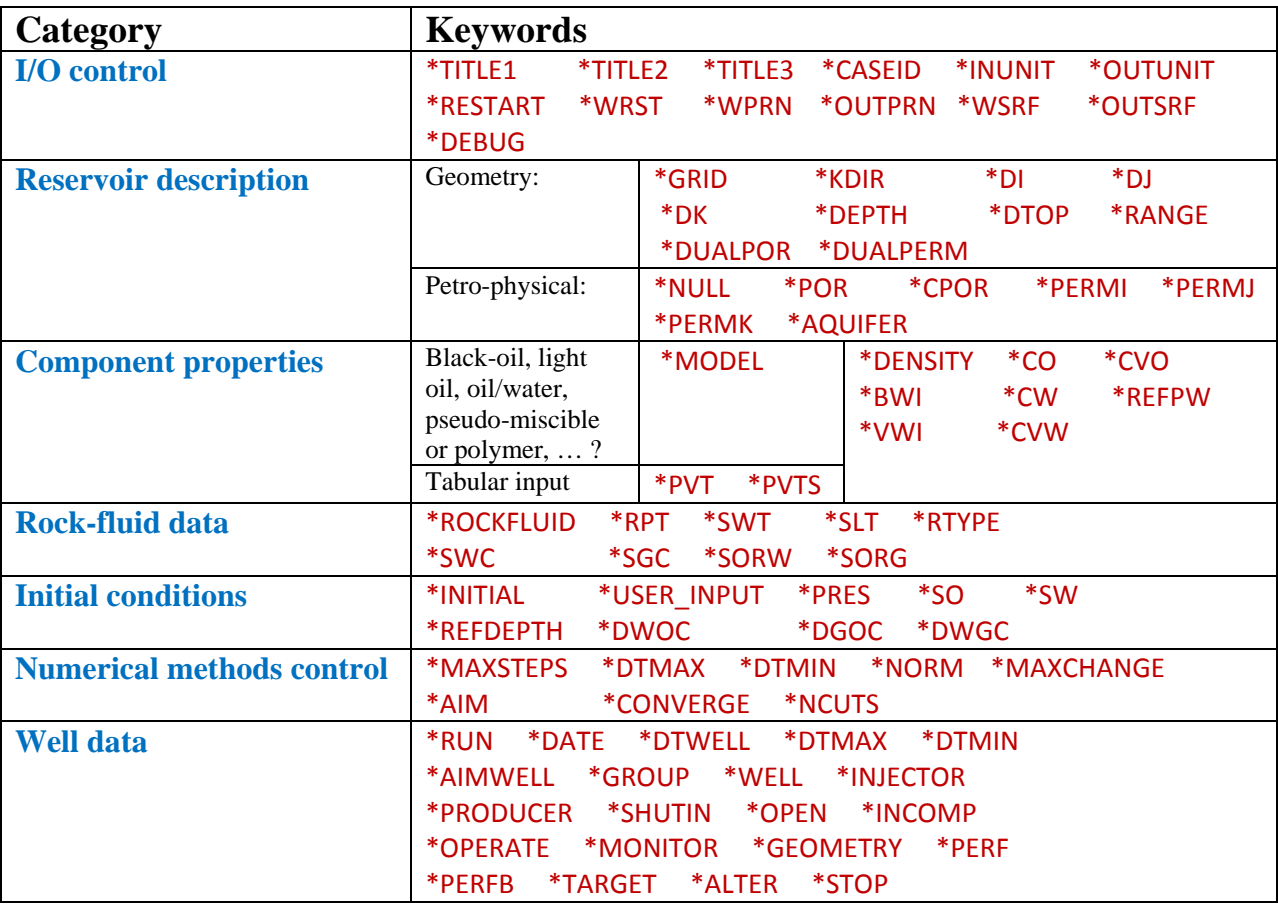

In the following table, major and frequently-used keywords are listed for each category: